# Solved Paper 2022

# **Computer Applications (TERM-I)**

# **CLASS-X**

Series: JSK/2

Question Paper Code No. 053

Time allowed: 90 Minutes Max. Marks: 40

#### **General Instructions:**

- (i) The Question paper contains three sections: A, B and C.
- (ii) Section-A has 20 questions. Attempt any 16 questions.
- (iii) Section-B has 20 questions. Attempt any 16 questions.
- (iv) Section-C has 10 questions. Attempt any 8 questions.
- (v) All questions carry equal marks.
- (vi) There is no negative marking.

## **SECTION-A**

This section consists of 20 questions of MCQ type.

Answer any 16 questions.

- 1. Identify the correct statement regarding OSS:
  - (a) It is available for nominal or zero licensing and usage charges
  - (b) It can be shared with others freely
  - (c) It is modifiable
  - (d) All of the above

#### Ans. Option (d) is correct.

*Explanation:* Open source software (OSS) is a software that is distributed with its source code, making it available for use, modification, and distribution with its original rights. It is available for nominal or zero licensing and usage charges.

- 2. Identify invalid HTML tag from the following list:
  - (a) < h6 > .... < /h6 >
- **(b)** <h4> .... </h4>
- (c) <h5> .... </h5>
- (d) <h7> .... </h7>

#### Ans. Option (d) is correct.

*Explanation:* HTML headings are defined with the <h1> to <h6> tags.

- are the rights given to persons over the creations of their minds.
  - (a) Creative rights
  - (b) Intellectual property rights

- (c) Intellectual creative rights
- (d) Creative property rights

#### Ans. Option (b) is correct.

*Explanation:* Intellectual property rights are legal rights that provide creators protection for original works, inventions, or the appearance of products, artistic works, scientific developments, and so on.

- **4.** Extension of HTML file is:
  - (a) .ht
- (b) .htI
- (c) .html
- (d) All of the above

#### Ans. Option (c) is correct.

*Explanation:* An HTML file is nothing more than plain ASCII text, but all HTML files must have a special file extension for web browsers to recognize them. This extension is either .htm or .html.

- The \_\_\_\_\_\_ tag in HTML is used to define that portion of the document which contains information related to the document.
  - (a) <top>
- **(b)** <head>
- (c) <main>
- (d) <info>

#### Ans. Option (b) is correct.

Explanation: The <head> element is a container for metadata (data about data). The HTML <head> element is a container for the following elements: <title> , <style> , <meta> , <link> , <script> , and <base> .

- 6. Identify the correct statement with reference to <P> tag:
  - (a) It is used within the <BODY> tag.
  - **(b)** The  $\langle p \rangle$  tag defines a paragraph.
  - (c) Browsers automatically add a single blank line before and after each element.
  - (d) All of the above

#### Ans. Option (d) is correct.

**Explanation:** The tag defines a paragraph of text. The element is found within the <body> tag. Browsers automatically add a single blank line before and after each element.

- 7. OL stands for:
  - (a) Organized List
- (b) Outstanding List
- (c) Ordered List
- (d) Overall List

#### Ans. Option (c) is correct.

*Explanation:* An ordered list typically is a numbered list of items. An ordered list is created by nesting one or more elements between the opening and closing tags.

- 8. The \_\_\_\_\_ tag defines the terms in the description list.
  - (a) <DL>
- **(b)** <DT>
- (c) <DD>
- (d) All of the above.

#### Ans. Option (b) is correct.

**Explanation:** The <dt> tag defines a term/name in a description list. The <dt> tag is used in conjunction with <dl> (defines a description list) and <dd> (describes each term/name).

- **9.** Name the activity of electronically buying or selling of products on online services or over the Internet.
  - (a) Cyber Commerce
- (b) e-Commerce
- (c) Internet business
- (d) Electric commerce

#### Ans. Option (b) is correct.

*Explanation:* E-commerce (electronic commerce) is the activity of electronically buying or selling of products on online services or over the Internet.

- **10.** The <title> element
  - (a) defines a title in the browser toolbar
  - **(b)** provides a title for the page when it is added to favourites
  - **(c)** displays a title for the page in search-engine results

(d) All of the above

#### Ans. Option (d) is correct.

*Explanation:* The <title> HTML element defines the document's title that is shown in a browser's title bar or a page's tab. It only contains text; tags within the element are ignored.

- 11. Face, size, color are attributes of which tag?
  - (a) Text
- (b) Font

(c) T

(d) F

#### Ans. Option (b) is correct.

*Explanation:* The HTML <font> tag defines the font size, color and face of text in the HTML document.

- **12.** This kind of software is "freely distributed to users on a trial basis."
  - There's a time limitation inherent in the software and would be deactivated when the time period is finished.
  - One has to pay for the software to use it after the time limit.

Identify the type of software:

- (a) OSS
- (b) Proprietary
- (c) Freeware
- (d) Shareware

#### Ans. Option (d) is correct.

*Explanation:* Shareware is a software that is distributed free on a trial basis with the understanding that the user may need or want to pay for it later.

- 13. H in  $\langle HR \rangle$  tag stands for :
  - (a) Height
- (b) Horizontal
- (c) Hollow
- (d) None of the above

#### Ans. Option (b) is correct.

*Explanation:* The <hr> tag creates a horizontal rule. <hr> tag declare a thematic break for content.

- **14.** HTML files can be created using any:
  - (a) Spreadsheet
- (b) Photo editor
- (c) Presentation Software (d) Text editor

#### Ans. Option (d) is correct.

*Explanation:* You can use a simple text editor to create web pages. Brackets is an excellent free HTML editing application from Adobe available for both Windows and Mac. Common text editors for Windows include Notepad and WordPad; both programs are standard in Windows.

- **15.** Select the e-commerce fraud from the following list:
  - (a) Payment fraud
- (b) Identity Theft
- (c) Phishing
- (d) All of the above

#### Ans. Option (d) is correct.

*Explanation:* E-commerce fraud is any type of fraud that occurs on an e-commerce platform. Using a stolen or fake credit card, using a false identity, and affiliate fraud advertising are all forms of ecommerce fraud.

- **16.** Term \_\_\_\_\_ refers to the gap between those who have access to ICTs and those who don't.
  - (a) Internet Gap
- (b) Internet Divide
- (c) Digital Divide
- (d) Technology Divide

#### Ans. Option (c) is correct.

*Explanation:* The digital divide is the gap in social and economic equality that occurs when some segments of a given population do not have equal access to Information and Communications Technology (ICT) and reliable high-speed Internet service.

- 17. Which of the following will come under IPR?
  - (a) Trademark
- **(b)** Patent
- (c) Copyright
- (d) All of the above

## Ans. Option (d) is correct.

*Explanation:* Intellectual property rights include patents, copyright, industrial design rights, trademarks, plant variety rights, trade dress, geographical indications and in some jurisdictions trade secrets.

- **18.** A unique symbol or word used to represent a business or its products is known as:
  - (a) Patent
- (b) Trademark
- (c) Copyright
- (d) None of the above

#### Ans. Option (b) is correct.

*Explanation:* A trademark is a sign capable of distinguishing the goods or services of one enterprise from those of other enterprises. Trademarks are protected by intellectual property rights.

- **19.** The tag inserts a single line break.
  - (a) <break>
- (b) <br>
- (c) e>
- (d) <new line>

#### Ans. Option (b) is correct.

*Explanation:* The <br/>br> tag inserts a single carriage return or breaks in the document. This element has no end tag.

- **20.** \_\_\_\_\_ attribute of <BODY> tag is used to specify the color of the linked text.
  - (a) Icolor
- (b) clink
- (c) linkcolor
- (d) link

#### Ans. Option (d) is correct.

*Explanation:* The HTML <body> link attribute is used to specify the default color for a unvisited link in a document.

# SECTION-B

This section consists of 20 questions of MCQ type.

Answer any 16 questions.

- 21. Manish has copied the information from the resources available on the internet for his article without acknowledging the original source or taking the permission from the original creator. This unethical act is termed as:
  - (a) Phishing
- (b) Plagiarism
- (c) Spying
- (d) Identity theft

#### Ans. Option (b) is correct.

*Explanation:* Plagiarism is presenting someone else's work or ideas as your own, with or without their consent, by incorporating it into your work without full acknowledgement.

- 22. Rajesh, an IT club volunteer of the school, needs to add a picture of 'Green Earth' in the center of a webpage designed to spread awareness on saving the environment. Help him in choosing the correct HTML command for the same:
  - (a) <PICTURE>
- (b) <IMAGE>
- (c) <IMG>
- (d) <PICT>

#### Ans. Option (c) is correct.

Explanation: <img> tag is used to add image inside webpage/website. Nowadays website does not directly add images to a web page, as the images are linked to web pages by using the <img> tag which holds space for the image. Syntax: <img src = "url/path" alt = "alternative text" width = "size in pixels" >

- **23.** Encryption is one of the most prominent technique used for:
  - (a) fast data transmission
  - (b) secure data transmission
  - (c) far away data transmission
  - (d) free data transmission

#### Ans. Option (b) is correct.

*Explanation:* Encryption is used in electronic money schemes to protect conventional transaction data like account numbers and transaction amounts, digital signatures can replace handwritten signatures or a credit-card authorizations, and public-key encryption can provide confidentiality.

24. Ms. Sandhya, vocational subject teacher in a public school, has shown the following list of few of the skill courses offered by CBSE to the students to take their preference:

#### **SKILL COURSES**

- Retail
- · Information Technology
- Security
- Automotive

Above shown list is an example of \_\_\_\_\_\_HTML list.

- (a) unordered
- (b) ordered
- (c) description
- (d) definition

#### Ans. Option (a) is correct.

*Explanation:* HTML Unordered List or Bulleted List displays elements in bulleted format.

We can use unordered list where we do not need to display items in any particular order. The HTML tag is used for the unordered list. There can be 3 types of bulleted list:

- disc
- square
- circle
- **25.** In reference to comments in HTML document, identify the correct statement:
  - (a) Comment line is ignored by the web browser.
  - **(b)** It is a good practice to add comments into your HTML code
  - **(c)** It helps to understand the code and increases code readability.
  - (d) All of the above

#### Ans. Option (d) is correct.

Explanation: An HTML comment begins with <! —

and the comment closes with —> . HTML comments are visible to anyone that views the page source code, but are not rendered when the HTML document is rendered by a browser.

- **26.** GIMP, Mozilla Firefox, GNU/Linux, Python, etc. come under:
  - (a) Freeware
- (b) FOSS
- (c) Shareware
- (d) Proprietary

#### Ans. Option (b) is correct.

*Explanation:* Free and open-source software (FOSS) is a software that can be classified as both free software and open-source software. Few examples of FOSS software include: the Linux kernel, GNOME Desktop and Free Berkeley Software Distribution (FreeBSD).

- **27.** Sneha wants 'B' as first numbering in her HTML lists instead of 'A'. Identify the most suitable attribute to specify the same :
  - (a) first
- (b) start
- (c) initial
- (d) Not possible

#### Ans. Option (b) is correct.

*Explanation:* The start attribute in HTML is used to specify the start value for numbering the individual list item. It is used with ordered list.

- **28.** Sajal has just started learning web page designing through HTML. Help her in identifying the incorrect statement regarding HEAD tag from the following:
  - (a) It is used to define the head portion of the document which contains information related to the document.
  - (b) No other tag can be used inside HEAD block.
  - (c) <TITLE> ..... </TITLE> tag is used inside HEAD block.
  - (d) All of the above

## Ans. Option (b) is correct.

*Explanation:* The <head> tag in HTML is used to define the head portion of the document which contains information related to the document. The <head> tag contains other head elements such as <title>, <meta>, <link>, <style>, etc.

- **29.** The process of converting the original representation of the information (plaintext), into an alternative form (ciphertext) is known as:
  - (a) Encryption
- (b) Decryption
- (c) Phishing
- (d) Plagiarism

#### Ans. Option (a) is correct.

*Explanation:* Plaintext can refer to anything which humans can understand and/or relate to. Ciphertext, or encrypted text, is a series of randomized letters and numbers which humans cannot make any sense of. An encryption algorithm takes in a plaintext message, runs the algorithm on the plaintext, and produces a ciphertext.

- **30.** Shambhavi is designing a HTML FORM to collect user's responses. Suggest her a suitable FORM element to take the entry of user's place of birth:
  - (a) Check Box
- (b) Password field
- (c) Radio button
- (d) Combo Box

#### Ans. Option (d) is correct.

*Explanation:* A combo box is a combination of a standard list box or a drop-down list and an editable text box, thus allowing users to enter a value that isn't in the list.

#### **31.** I am:

- A square box
- · Ticked when selected
- One or more options can be selected from the choices given by me

Who am I?

- (a) Radio Button
- **(b)** Text Box
- (c) Check Box
- (d) Combo Box

#### Ans. Option (a) is correct.

**Explanation:** The HTML <checkbox> tag is used to define the square boxes. It is a form element which allows users to select one or more options from the given options.

- **32.** Razia, a class X student, is a beginner in the field of web designing. Help her in identifying the attribute which is not, related to <BODY> tag:
  - (a) src
- (b) background
- (c) bgcolor
- (d) text

# Ans. Option (a) is correct.

*Explanation:* The body tag is used for indicating the main content section of the HTML document. The body tag is placed between the </HTML> and the </html> tags. Some commonly used attributes of this tag Background, Text, Link, Vlink, Alink and Bgcolor.

**33. Statement 1:** FOSS is more user friendly as compared to Proprietary software.

**Statement 2:** Proprietary software allows developers across the globe to participate in the ongoing development of the software.

Select the best option from the list given below to understand the correctness of both the statements:

- (a) Both statements are correct
- **(b)** Statement 1-Correct & Statement 2-1ncorrect
- (c) Statement 1-Incorrect & Statement 2-Correct
- (d) Statement 1-Incorrect & Statement 2-Incorrect

#### Ans. Option (b) is correct.

*Explanation:* Open Source software has open access, that is, can be accessed by anyone. Proprietary software can be accessed only by those who developed it and those who have paid for it. Open Source software is flexible, that is, it can be used, modified and distributed by anyone.

- **34.** Which of the following is Privacy threats to e-commerce?
  - (a) Password theft
- (b) Identity theft
- (c) Phishing
- (d) All of the above

#### Ans. Option (d) is correct.

*Explanation:* The most typical security and privacy threats include phishing and social engineering, personal or card data theft or misuse, malware, and hacking. Two highly prevalent threats that can adversely impact the personal information of an e-commerce site visitor are phishing and social engineering attacks.

**35.** By mistake, Raj has jumbled up a few tags and their attributes. Help him by choosing correct option for tags and their corresponding attributes:

| TAGS |      | ATTRIBUTES |      |
|------|------|------------|------|
| 1.   | font | i.         | src  |
| 2.   | body | ii.        | face |
| 3.   | img  | iii.       | text |

1 2 3

1 2 3

(a) ii iii i

(b) iii i ii

(c) iii ii i

(d) i ii iii

#### Ans. Option (a) is correct.

*Explanation:* The font tag is having three attributes called size, color, and face to customize the fonts. The img tag have two attributes src and alt. Some of the commonly used attributes of body tag are background, text, link, bgcolor, etc.

- **36.** The \_\_\_\_\_\_ tag represents the root of an HTML document.
  - (a) <root>
- (b) <html>
- (c) < first>
- (d) <main>

#### Ans. Option (b) is correct.

*Explanation:* The <html> HTML element represents the root (top-level element) of an HTML document, so it is also referred to as the root element. All other elements must be descendants of this element.

- 37. R in IPR stands for:
  - (a) Role
- (b) Rights
- (c) Range
- (d) RAM

#### Ans. Option (b) is correct.

*Explanation:* Intellectual Property Rights (IPRs) are legal rights that protect creations and/or inventions resulting from intellectual activity in the industrial, scientific, literary or artistic fields. The most common IPRs include patents, copyrights, marks and trade secrets.

- **38.** Romal, a chemical analyst, is designing a webpage of the company, which may contain the chemical formula of water H<sub>2</sub>O. Which tag should she use to display 2 little bits below the normal line?
  - (a) <lower>
  - (b) <subscript>
  - (c) <sub>
  - (d) No tag is available in HTML for it.

#### Ans. Option (c) is correct.

**Explanation:** The <sub> tag defines subscript text. Subscript text can be used for chemical formulas, like  $\rm H_2O$ . Use the <sup> tag to define superscripted text

- **39.** A webpage can be accessed by a :
  - (a) Text editor
- (b) Spreadsheet
- (c) Web browser
- (d) Office applications

#### Ans. Option (c) is correct.

*Explanation:* A web page can be accessed by entering a URL address into a browser's address bar. A web page may contain text, graphics, and hyperlinks to other web pages and files.

- **40.** The \_\_\_\_\_\_ tag is an empty tag and it does not require closing tag.
  - (a)
- (b) <hr>

(c) <form> (d) <font>

#### Ans. Option (b) is correct.

*Explanation:* Elements with no closing tag are known as an empty tag.

For eg: <br/> <br/> <source>, etc.

Since we can not specify anything in between those.

# **SECTION-C**

#### **Case Study based Questions**

# Section C consists of 10 questions. Any 8 questions are to be attempted.

#### Case Study — I

Nowadays we spend more time in the cyber world. Anyone who uses digital technology along with the Internet is a digital citizen or a netizen. Being a good netizen means practicing safe, ethical and legal use of digital technology. A responsible netizen must abide by net etiquettes, communication etiquettes arid social media etiquettes.

We follow certain etiquettes during our social interactions. Similarly, we need to exhibit proper manners and etiquettes while being online. One should be ethical, respectful and responsible while surfing the Internet. We should not use copyrighted materials without the permission of the creator or owner. In a group or public forum, we should respect the diversity of the people in terms of knowledge, experience, culture and other aspects.

# Based on the above topic, answer the questions No. 41-45

- **41.** Identify the net etiquette which every netizen should follow:
  - (a) One should be responsible
  - (b) One should be ethical
  - (c) One should be respectful
  - (d) All of the above

#### Ans. Option (d) is correct.

*Explanation:* Every netizen should be responsible, ethical and respectful while surfing the Internet.

- **42.** Being ethical in the cyber world means:
  - (a) We should share information in the cyber world
  - **(b)** We should not use copyrighted materials without the permission of the creator or owner.

- (c) We should further forward the information without checking its reliability at our own end.
- (d) All of the above

#### Ans. Option (b) is correct.

*Explanation:* Ethics in cyber security is about what decisions are aligned with our values and what is morally acceptable for both the data owner and the organisation. Ethical standards should also describe how to implement processes for ensuring ethical decision-making.

- **43.** Being respectful in the cyber world means:
  - (a) We should respect different opinion of others
  - (b) We should use respectful language
  - (c) We should respect others privacy
  - (d) All of the above

#### Ans. Option (a) is correct.

Explanation: Respect: always be courteous and respectful to others online in the same way you would be in real life. The age-old saying of "treat others as you would like to be treated" is an important rule to maintaining positive cyber citizenship.

- **44.** A netizen will be considered very irresponsible in nature if he or she:
  - (a) Feed the troll
  - (b) Avoid cyber bullying
  - (c) Checks the details before befriending on social media
  - (d) All of the above

#### Ans. Option (a) is correct.

*Explanation:* Responsible digital citizenship means taking part in online community life safely, ethically and respectfully. Good digital citizens behave respectfully, protect their reputations and privacy, watch their tone, and are sceptical.

- **45.** Person who spends more time in the cyber world may be termed as:
  - (a) Netizen
- (b) C-Citizen
- (c) D-Citizen
- (d) All of the above

#### Ans. Option (a) is correct.

**Explanation:** The meaning of NETIZEN is an active participant in the online community of the Internet.

#### Case Study — II

#### Carefully observe the following screenshot:

| Coding Club Registration Form |          |  |  |
|-------------------------------|----------|--|--|
| Name:                         | lvana    |  |  |
| Preferred User id:            | lvana.dk |  |  |
| Secret Password:              | *****    |  |  |
| Register                      |          |  |  |

Based on the screenshot shown above, attempt the question number 46-50.

- **46.** An HTML \_\_\_\_\_\_ is used to collect user input.
  - (a) Frame
- (b) Table
- (c) Box
- (d) Form.

#### Ans. Option (d) is correct.

**Explanation:** The HTML <form> tag is used for creating a form for user input. A form can contain textfields, checkboxes, radio-buttons and more. Forms are used to pass user-data to a specified URL.

- **47.** HTML element to create the box to accept the candidate's Name :
  - (a) <ACCEPT>
- (b) <INPUT>
- (c) < NAME>
- (**d**) <BOX>

#### Ans. Option (b) is correct.

*Explanation:* The <input> HTML element is used to create interactive controls for web-based forms in order to accept data from the user; a wide variety of types of input data and control widgets are available, depending on the device and user agent.

- **48.** Correct attribute= "value" pair to create the box to accept the candidate's Name :
  - (a) type="text"
- (b) type="name"
- (c) accept= "text"
- (d) accept= "'name"

#### Ans. Option (a) is correct.

*Explanation:* Attributes usually come in name/value pairs like: name="value". HTML attributes (usually) have values and are written after a "=" after the name of the attribute. Attribute value pair is placed before the last ">" of an HTML start tag.

- **49.** Choose the correct HTML control, to create the text box having label as "Preferred User id":
  - (a) Id Box
- (b) Id field
- (c) Text field
- (d) Password field

# Ans. Option (c) is correct.

*Explanation*: To create a text box (also called input box), use the <input> tag and set the type attribute to "text".

**50.** HTML element to create the box to accept the Secret Password':

- (a) <ACCEPT>
- **(b)** <**INPUT**>
- (c) < NAME>
- (d) <BOX>

## Ans. Option (b) is correct.

*Explanation:* <input> elements of type password provide a way for the user to securely enter a password.

Syntax:

<input type="password">

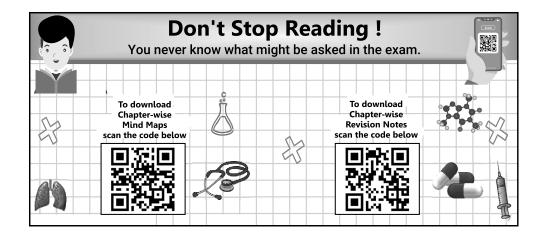